Lecture 5.pdf

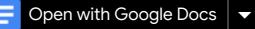

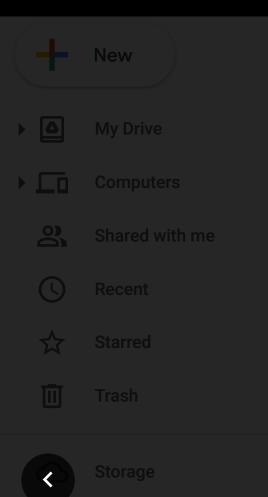

0 bytes of 15 GB used

Buy storage

Get Backup and Sync for Mac

Download

d 🕴 Learn mor

In competible deservables  $\begin{bmatrix} \hat{A}, \hat{B} \end{bmatrix} = \hat{A}\hat{B} - \hat{B}\hat{A} \neq 0$ -> he and stale 142 etter AA er & or AB #0 at botto Example: X, P \$pulx) = X. (- ct. du) P& 4/x) = -2to a (x.4/8) = X. (- cto dx) - cto dx 4/x) (PX-XP)4/X) = - (to 4/X)  $\frac{1}{1} \frac{1}{1} \frac{1}$ 

7 .1 .

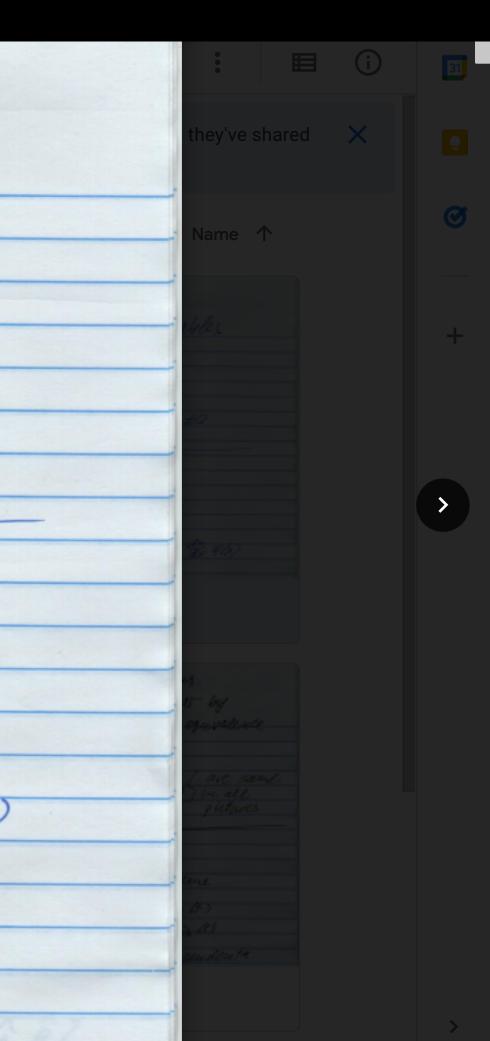

**\$**